## t. DESCRIPCIÓN DE PROCEDIMIENTO

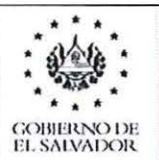

INSTITUTO NACIONAL **DE PENSIONES DE LOS** EMPLEADOS PÚBLICOS

## MANUAL DE PROCEDIMIENTO SECCION DE RECUPERACION JUDICIAL

## 1. NOMBRE DEL PROCEDIMIENTO: Depuración de Cuenta Contable

2. OBJETIVO DEL PROCEDIMIENTO: Detallar los pasos para informar al Departamento de Contabilidad los valores en concepto de cuotas de préstamos que integran la cuenta contable 41252002- Por Reembolso de Préstamo y 41252005 Otras Recaudaciones.

3. FORMATOS UTILIZADOS: N/A

- 4. NORMAS ESPECIFICAS: Ley del INPEP. Normas Técnicas de Control Interno Específicas del INPEP.
- 5. FRECUENCIA DE USO: De acuerdo a la obtención del documento que comprueba el pago o registro.
- 6. PARTICIPANTES DEL PROCEDIMIENTO: Sección de Recuperación Judicial y Administrativa de la Unidad Jurídica. Departamento de Contabilidad y Departamento de Tesorería
- 7. DESCRIPCIÓN DEL PROCEDIMIENTO:

**MODERS** 

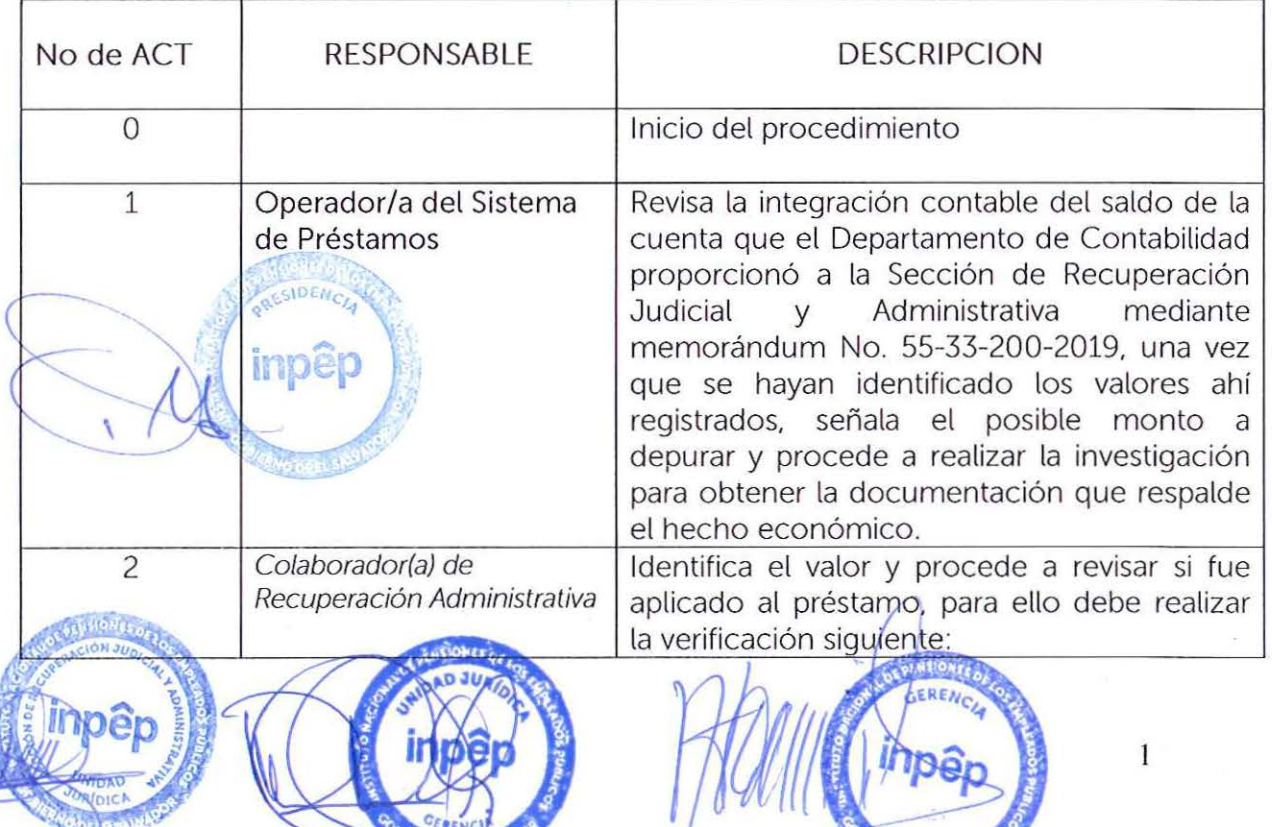

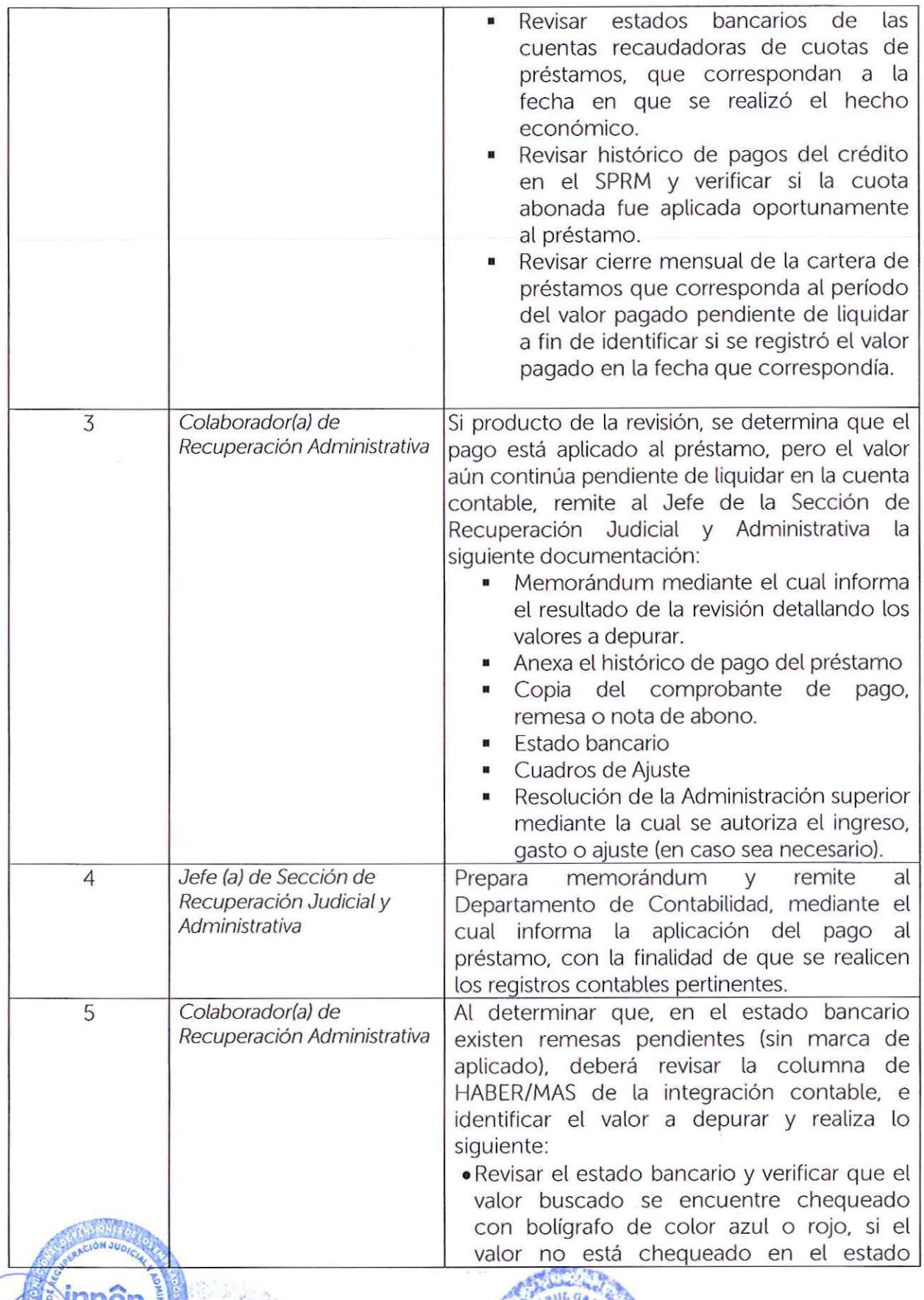

agdur

**UMDAD** 

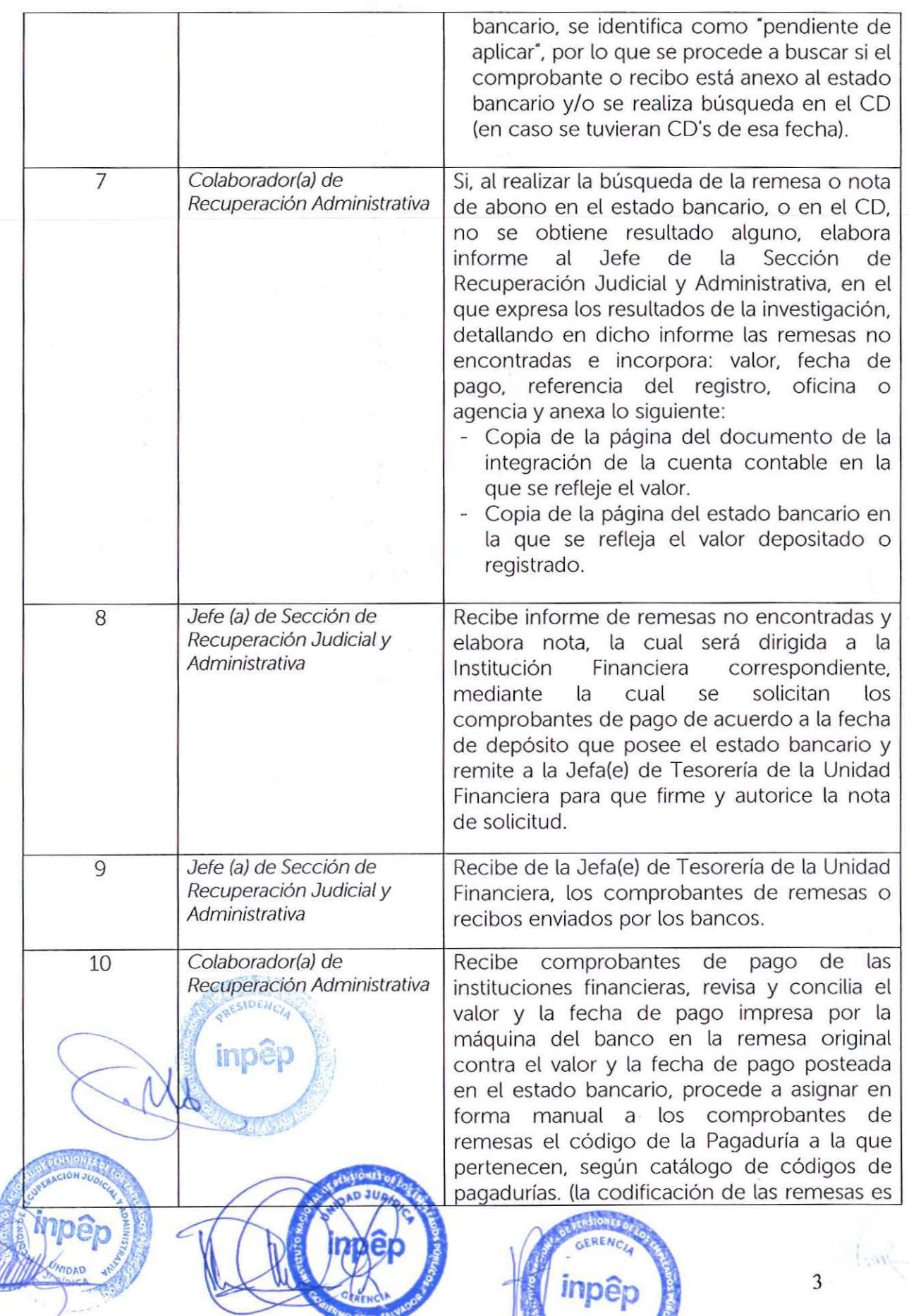

**CONSIGNATION** 

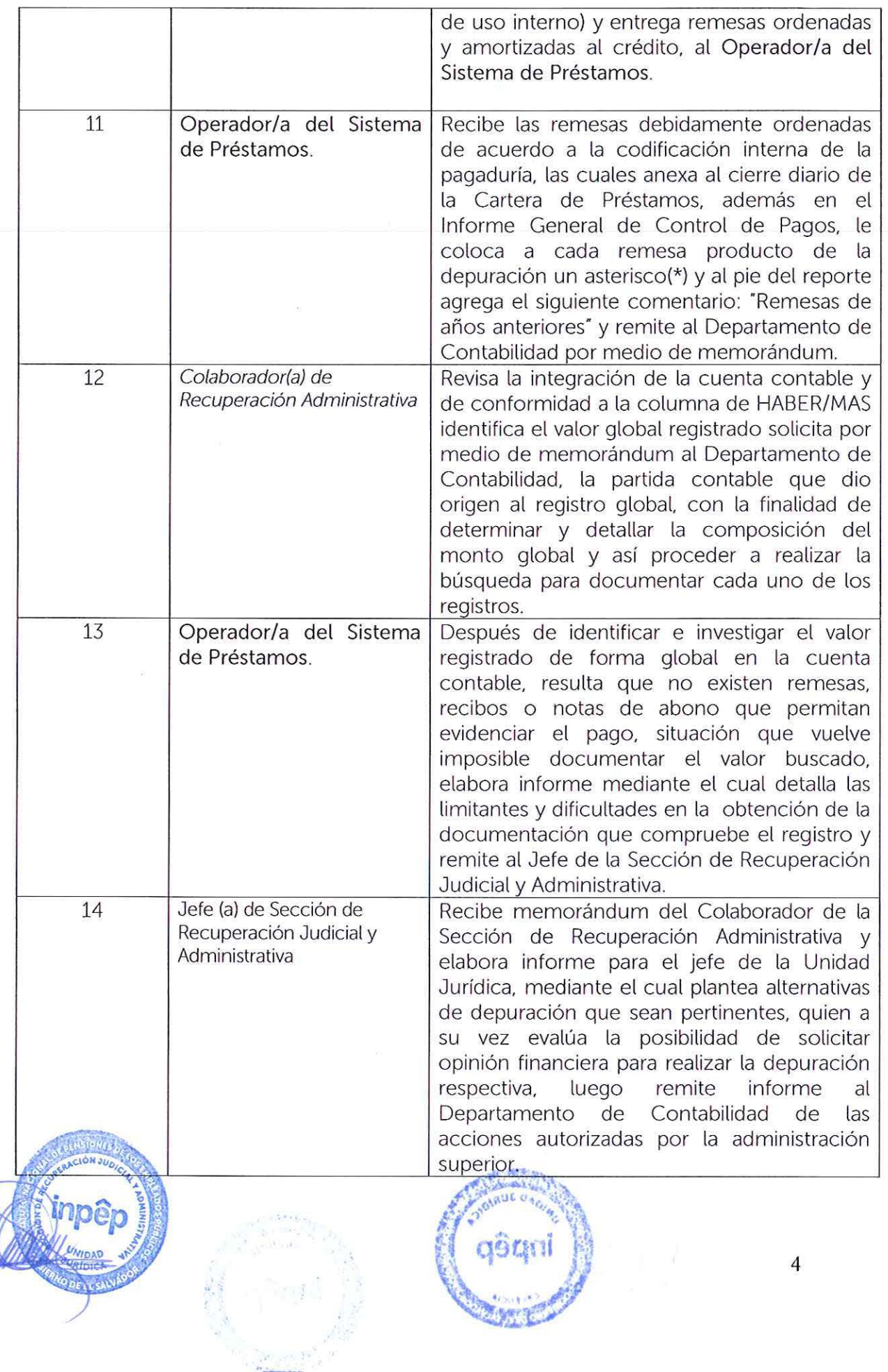

 $\frac{1}{2}$ 

 $\mathcal{R}^2$ 

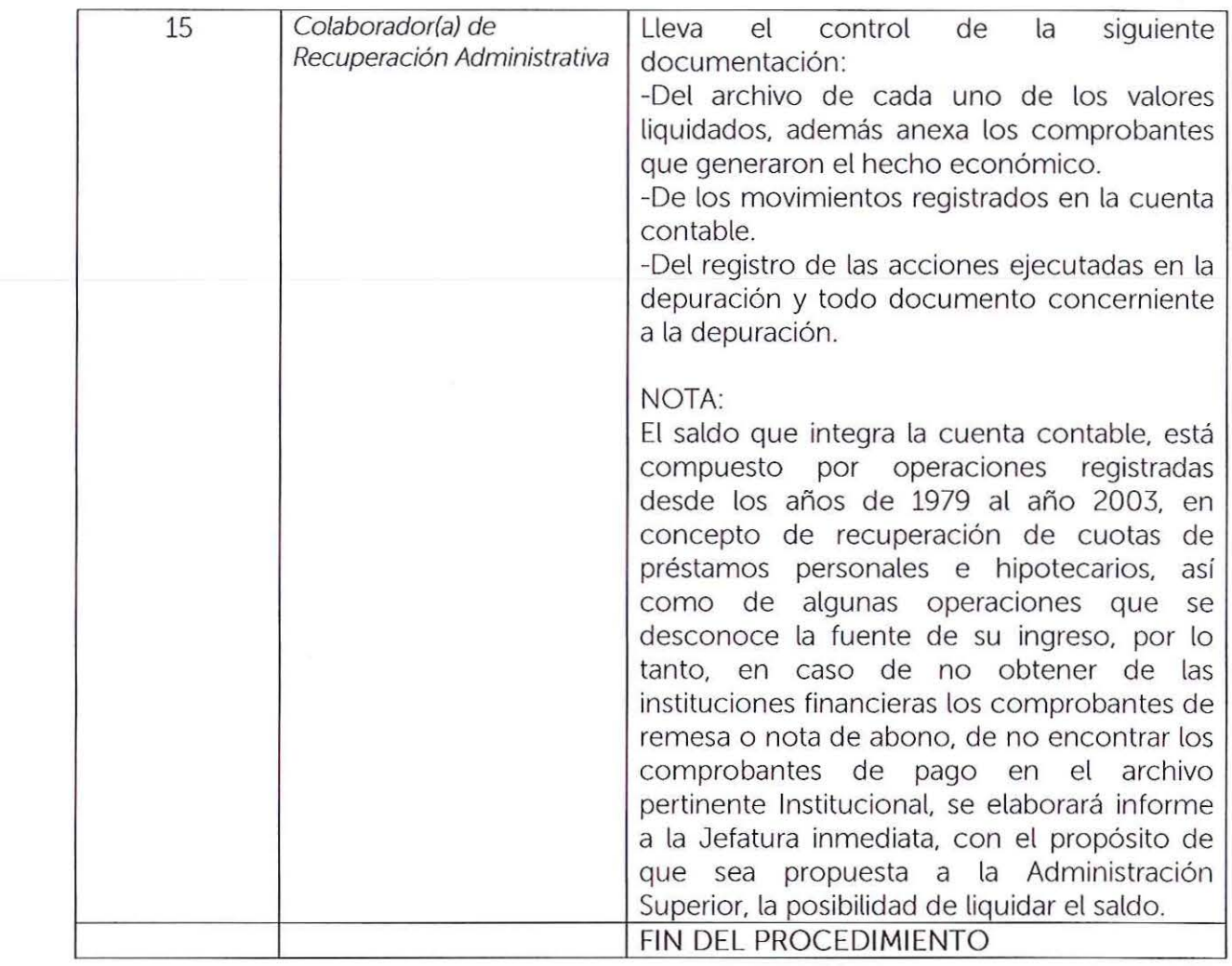

\*Este procedimiento entrará en vigencia a partir del 1 de mayo del año 2022.

inpêp EREN nn inpêp UNIDAD **YO DE**